# **caterva**

*Release 0.6.0*

**The Blosc Developers**

**Jul 14, 2021**

## **CONTENTS**

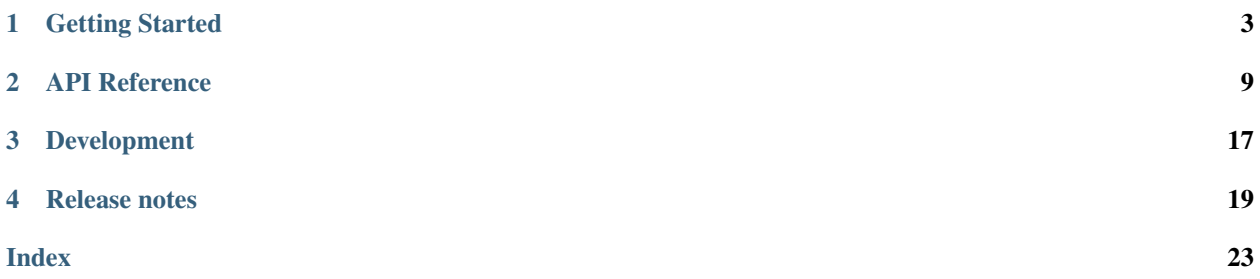

Python-caterva is a Python wrapper of [Caterva,](https://www.caterva.rtfd.io) an open source C library specially designed to deal with large multidimensional, chunked, compressed datasets.

Getting Started

New to *python-caterva*? Check out the getting started guides. They contain an introduction to *python-caterva'* main concepts and an installation tutorial.

*[To the getting started guides](#page-6-0)*

#### API Reference

The reference guide contains a detailed description of the *python-caterva* API. The reference describes how the functions work and which parameters can be used.

*[To the reference guide](#page-12-0)*

Development

Saw a typo in the documentation? Want to improve existing functionalities? The contributing guidelines will guide you through the process of improving *python-caterva*.

#### *[To the development guide](#page-20-0)*

Release Notes

Want to see what's new in the latest release? Check out the release notes to find out!

*[To the release notes](#page-22-0)*

### **CHAPTER**

### **ONE**

### **GETTING STARTED**

### <span id="page-6-0"></span>**1.1 Installation**

### **1.1.1 Pip**

python -m pip install caterva

### **1.1.2 Source code**

```
git clone --recurse-submodules https://github.com/Blosc/python-caterva
cd python-caterva
python -m pip install .
```
### **1.2 Tutorial**

**import caterva as cat** cat.\_\_version\_\_

'0.6.0'

### **1.2.1 Creating an array**

```
c = cat.zeros((10000, 10000), itemsize=4, chunks=(1000, 1000), blocks=(100, 100))c
```
<caterva.ndarray.NDArray at 0x7f0bc0552150>

### **1.2.2 Reading and writing data**

**import struct import numpy as np**  $dtype = np.int32$  $c[0, :] = np.arange(10000, dtype=dtype)$ 

 $c[:, 0] = np.arange(10000, dtype=dtype)$ 

c[0, 0]

<caterva.ndarray.NDArray at 0x7f0bb00bf050>

np.array(c[0, 0]).view(dtype)

array(0, dtype=int32)

np.array(c[0, -1]).view(dtype)

array(9999, dtype=int32)

np.array(c[0, :]).view(dtype)

array([ 0, 1, 2, ..., 9997, 9998, 9999], dtype=int32)

np.array(c[:, 0]).view(dtype)

array([ 0, 1, 2, ..., 9997, 9998, 9999], dtype=int32)

np.array(c[:]).view(dtype)

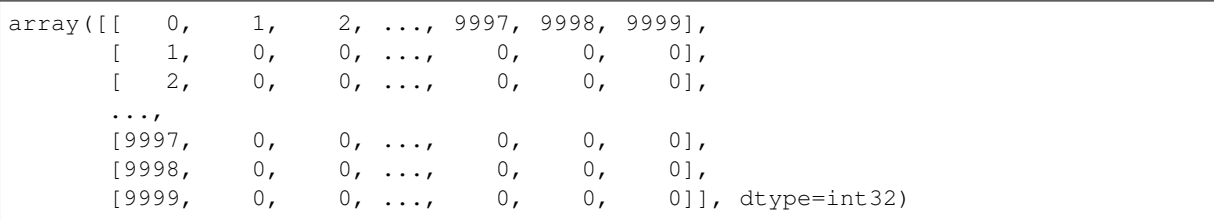

### **1.2.3 Persistent data**

 $c1 = cat.full((1000, 1000), fil1\_value = b"pepe", chunks=(100, 100), blocks=(50, 50),$ urlpath="cat\_tutorial.caterva")

```
c2 = cat.open("cat_tutorial.caterva")
```
c2.info

```
Type : NDArray (Blosc)
Itemsize : 4
Shape : (1000, 1000)
Chunks : (100, 100)
Blocks : (50, 50)
Comp. codec : LZ4
Comp. level : 5
Comp. filters : [SHUFFLE]
Comp. ratio : 588.24
```
np.array(c2[0, 20:30]).view("S4")

```
array([b'pepe', b'pepe', b'pepe', b'pepe', b'pepe', b'pepe', b'pepe',
      b'pepe', b'pepe', b'pepe'], dtype='|S4')
```
**import os**

```
if os.path.exists("cat_tutorial.caterva"):
 cat.remove("cat_tutorial.caterva")
```
### **1.2.4 Compression params**

 $b = np.arange(1000000) .tobytes()$ 

```
c1 = cat.from_buffer(b, shape=(1000, 1000), itemsize=8, chunks=(500, 10), blocks=(50,
\rightarrow 10))
```
c1.info

```
Type : NDArray (Blosc)
Itemsize : 8
Shape : (1000, 1000)
Chunks : (500, 10)
Blocks : (50, 10)
Comp. codec : LZ4
Comp. level : 5
Comp. filters : [SHUFFLE]
Comp. ratio : 6.64
```

```
c2 = c1.copy(chunks = (500, 10), blocks = (50, 10),codec=cat.Codec.ZSTD, clevel=9, filters=[cat.Filter.BITSHUFFLE])
```
c2.info

Type : NDArray (Blosc) Itemsize : 8 Shape : (1000, 1000) Chunks : (500, 10) Blocks : (50, 10) Comp. codec : ZSTD Comp. level : 9 Comp. filters : [BITSHUFFLE] Comp. ratio : 20.83

### **1.2.5 Metalayers**

**from msgpack import** packb, unpackb

```
meta = {"dtype": packb("i8"),
    "coords": packb([5.14, 23.])
}
```
 $c = cat.zeros((1000, 1000), 5, chunks=(100, 100), blocks=(50, 50), meta=meta)$ 

len(c.meta)

c.meta.keys()

3

['caterva', 'dtype', 'coords']

```
for key in c.meta:
   print(f"{key} -> {unpackb(c.meta[key])}")
```

```
caterva -> [0, 2, [1000, 1000], [100, 100], [50, 50]]
dtype -> i8
coords -> [5.14, 23.0]
```
 $c.\text{meta}['coordinates"] = packb([0., 23.])$ 

```
for key in c.meta:
   print(f"{key} -> {unpackb(c.meta[key])}")
```

```
caterva -> [0, 2, [1000, 1000], [100, 100], [50, 50]]
dtype -> i8
coords -> [0.0, 23.0]
```
### **1.2.6 Example of use**

```
from PIL import Image
```

```
im = Image.open("../_static/blosc-logo_128.png")
```
im

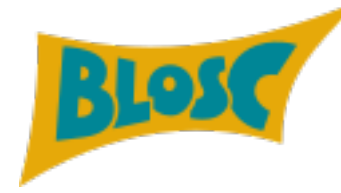

```
meta = {"dtype": b" | u1" }c = cat.asarray(np.array(im), chunks=(50, 50, 4), blocks=(10, 10, 4), meta=meta)
c.info
```

```
Type : NDArray (Blosc)
Itemsize : 1
Shape : (70, 128, 4)
Chunks : (50, 50, 4)
Blocks : (10, 10, 4)
Comp. codec : LZ4
Comp. level : 5
Comp. filters : [SHUFFLE]
Comp. ratio : 2.68
```
im2 =  $c[15:55, 10:35]$  # Letter B

Image.fromarray(np.array(im2).view(c.meta["dtype"]))

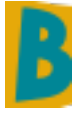

### **CHAPTER**

**TWO**

## **API REFERENCE**

## <span id="page-12-4"></span><span id="page-12-0"></span>**2.1 Global variables**

<span id="page-12-2"></span><span id="page-12-1"></span>caterva.**\_\_version\_\_** The version of the caterva package. **class** caterva.**Codec**(*value*) Available codecs. **BLOSCLZ = 0 LZ4 = 1 LZ4HC = 2 ZLIB = 4 ZSTD = 5 class** caterva.**Filter**(*value*) Available filters. **BITSHUFFLE = 2 DELTA = 3 NOFILTER = 0**

<span id="page-12-3"></span>**SHUFFLE = 1**

**TRUNC\_PREC = 4**

### **2.2 Constructors**

### **2.2.1 Basics**

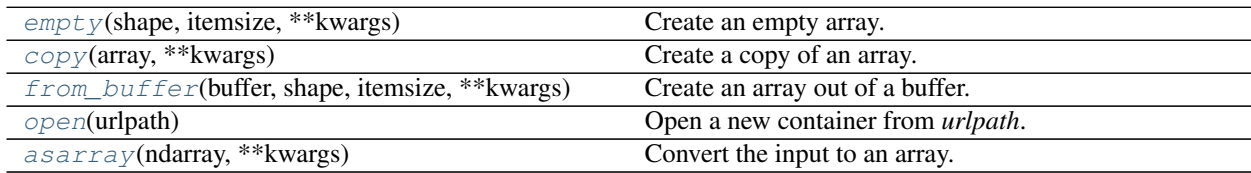

#### <span id="page-13-2"></span>**caterva.empty**

```
caterva.empty(shape, itemsize, **kwargs)
```
Create an empty array.

#### **Parameters**

shape: tuple or list The shape for the final array.

itemsize: int The size, in bytes, of each element.

#### Returns

out: NDArray A *NDArray* is returned.

#### Other Parameters

kwargs: dict, optional Keyword arguments supported:

- chunks: iterable object or None The chunk shape. If *None*, the array is stored using a non-compressed buffer. (Default *None*)
- blocks: iterable object or None The block shape. If *None*, the array is stored using a non-compressed buffer. (Default *None*)
- filename: str or None The name of the file to store data. If *None*, data is stored inmemory. (Default *None*)
- memframe: bool If True, the array is backed by a frame in-memory. Else, by a superchunk. (Default: *False*)
- meta: dict or None A dictionary with different metalayers. One entry per metalayer:

key: bytes or str The name of the metalayer.

value: object The metalayer object that will be (de-)serialized using msgpack.

codec: [Codec](#page-12-1) The name for the compressor codec. (Default: [Codec.LZ4](#page-12-2))

clevel: int (0 to 9) The compression level. 0 means no compression, and 9 maximum compression. (Default: 5)

filters: list The filter pipeline. (Default:  $[Filter.SHUFFLE])$  $[Filter.SHUFFLE])$  $[Filter.SHUFFLE])$ 

filtersmeta: list The meta info for each filter in pipeline. (Default: [0])

nthreads: int The number of threads. (Default: 1)

usedict: bool If a dictionary should be used during compression. (Default: False)

#### **caterva.copy**

```
caterva.copy(array, **kwargs)
     Create a copy of an array.
           Parameters
```
array: NDArray The array to be copied.

#### Returns

out: NDArray A *NDArray* with a copy of the data.

#### Other Parameters

**kwargs: dict, optional** Keyword arguments that are supported by the  $caterva$ .  $empty()$ constructor.

#### <span id="page-14-3"></span>**caterva.from\_buffer**

<span id="page-14-0"></span>caterva.**from\_buffer**(*buffer*, *shape*, *itemsize*, *\*\*kwargs*)

Create an array out of a buffer.

Parameters

buffer: bytes The buffer of the data to populate the container.

shape: tuple or list The shape for the final container.

itemsize: int The size, in bytes, of each element.

#### Returns

out: NDArray A *NDArray* is returned.

#### Other Parameters

**kwargs: dict, optional** Keyword arguments that are supported by the  $caterva$ .  $empty()$ constructor.

#### **caterva.open**

```
caterva.open(urlpath)
     Open a new container from urlpath.
```
Warning: Only one handler is supported per file.

#### Parameters

urlpath: str The file having a Blosc2 frame format with a Caterva metalayer on it.

#### Returns

out: NDArray A *NDArray* is returned.

#### **caterva.asarray**

```
caterva.asarray(ndarray, **kwargs)
```
Convert the input to an array.

#### Parameters

array: array\_like An array supporting the python buffer protocol and the numpy array interface.

#### Returns

out: NDArray A Caterva array interpretation of *ndarray*. No copy is performed.

#### Other Parameters

**kwargs: dict, optional** Keyword arguments that are supported by the  $caterva$ .  $empty()$ constructor.

### <span id="page-15-4"></span>**2.2.2 Utils**

[remove](#page-15-0)(urlpath) Remove a caterva file.

#### **caterva.remove**

<span id="page-15-0"></span>caterva.**remove**(*urlpath*) Remove a caterva file. Parameters

urlpath: String The array urlpath.

### **2.3 NDArray**

The multidimensional data array class.

### **2.3.1 Attributes**

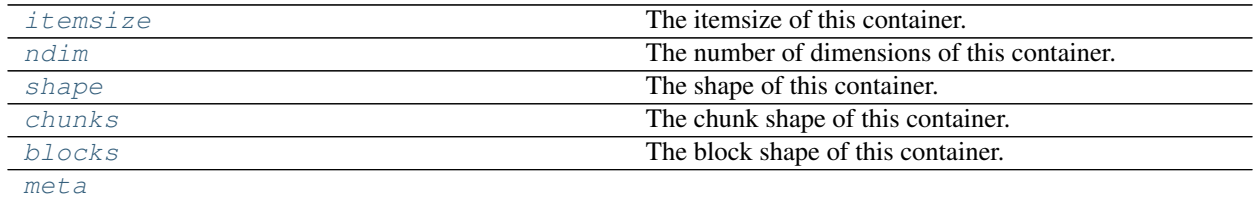

#### **caterva.NDArray.itemsize**

<span id="page-15-1"></span>NDArray.**itemsize**

The itemsize of this container.

#### **caterva.NDArray.ndim**

```
NDArray.ndim
```
The number of dimensions of this container.

#### **caterva.NDArray.shape**

<span id="page-15-3"></span>NDArray.**shape**

The shape of this container.

#### <span id="page-16-4"></span>**caterva.NDArray.chunks**

<span id="page-16-0"></span>NDArray.**chunks**

The chunk shape of this container.

#### **caterva.NDArray.blocks**

<span id="page-16-1"></span>NDArray.**blocks** The block shape of this container.

#### **caterva.NDArray.meta**

<span id="page-16-2"></span>**property** NDArray.**meta**

### **2.3.2 Methods**

#### **Slicing**

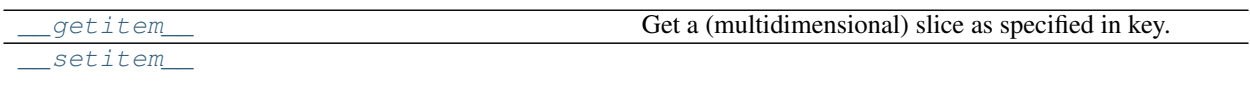

[slice](#page-17-1) Get a (multidimensional) slice as specified in key.

#### **caterva.NDArray.\_\_getitem\_\_**

<span id="page-16-3"></span>NDArray.**\_\_getitem\_\_**(*key*)

Get a (multidimensional) slice as specified in key.

#### Parameters

key: int, slice or sequence of slices The index for the slices to be updated. Note that step parameter is not honored yet in slices.

#### Returns

out: NDArray An array, stored in a non-compressed buffer, with the requested data.

<span id="page-17-3"></span>**caterva.NDArray.\_\_setitem\_\_**

<span id="page-17-0"></span>NDArray.**\_\_setitem\_\_**(*key*, *value*)

#### **caterva.NDArray.slice**

<span id="page-17-1"></span>NDArray.**slice**(*key*, *\*\*kwargs*)

Get a (multidimensional) slice as specified in key. Generalizes  ${\footnotesize \hspace*{0.8cm} \hspace*{0.8cm} \hspace*{0.8cm} \hspace*{0.8cm} }$  (1).

#### Parameters

key: int, slice or sequence of slices The index for the slices to be updated. Note that step parameter is not honored yet in slices.

#### Returns

out: NDArray An array with the requested data.

#### Other Parameters

**kwargs: dict, optional** Keyword arguments that are supported by the  $caterva$ .  $empty()$ constructor.

### **2.4 Metalayers**

Class providing access to user meta on a NDArray. It will be available via the *.meta* property of an array.

### **2.4.1 Methods**

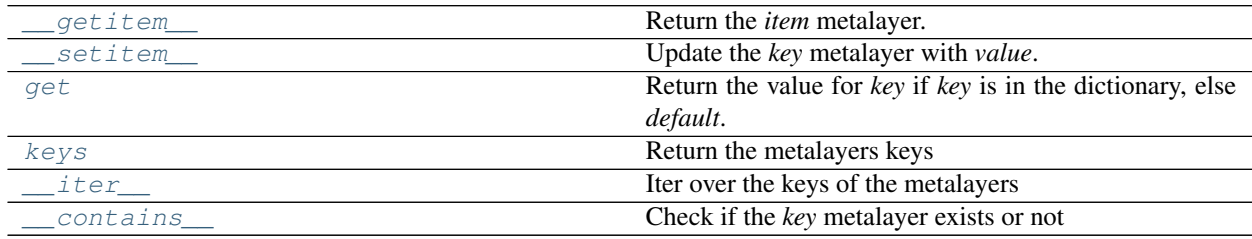

#### **caterva.meta.Meta.\_\_getitem\_\_**

<span id="page-17-2"></span>Meta.**\_\_getitem\_\_**(*item*)

Return the *item* metalayer.

Parameters

item: str The name of the metalayer to return.

#### Returns

bytes The buffer containing the metalayer info (typically in msgpack format).

**class** caterva.meta.**Meta**(*ndarray*)

### <span id="page-18-5"></span>**caterva.meta.Meta.\_\_setitem\_\_**

#### <span id="page-18-0"></span>Meta.**\_\_setitem\_\_**(*key*, *value*)

Update the *key* metalayer with *value*.

#### Parameters

key: str The name of the metalayer to update.

value: bytes The buffer containing the new content for the metalayer.

..warning: Note that the *length* of the metalayer cannot not change, else an exception will be raised.

#### **caterva.meta.Meta.get**

<span id="page-18-1"></span>Meta.**get**(*key*, *default=None*) Return the value for *key* if *key* is in the dictionary, else *default*. If *default* is not given, it defaults to None

#### **caterva.meta.Meta.keys**

<span id="page-18-2"></span>Meta.**keys**() Return the metalayers keys

**caterva.meta.Meta.\_\_iter\_\_**

<span id="page-18-3"></span>Meta.**\_\_iter\_\_**() Iter over the keys of the metalayers

### **caterva.meta.Meta.\_\_contains\_\_**

<span id="page-18-4"></span>Meta.**\_\_contains\_\_**(*key*) Check if the *key* metalayer exists or not

### **CHAPTER**

### **THREE**

## **DEVELOPMENT**

### <span id="page-20-0"></span>**3.1 Contributing to python-caterva**

python-caterva is a community maintained project. We want to make contributing to this project as easy and transparent as possible.

### **3.1.1 Asking for help**

If you have a question about how to use python-caterva, please post your question on StackOverflow using the ["caterva" tag.](https://stackoverflow.com/questions/tagged/caterva)

### **3.1.2 Bug reports**

We use [GitHub issues](https://github.com/Blosc/python-caterva/issues) to track public bugs. Please ensure your description is clear and has sufficient instructions to be able to reproduce the issue. The ideal report should contain the following:

1. Summarize the problem: Include details about your goal, describe expected and actual results and include any error messages.

2. Describe what you've tried: Show what you've tried, tell us what you found and why it didn't meet your needs.

3. Minimum reproducible example: Share the minimum amount of code needed to reproduce your issue. You can format the code nicely using markdown:

```
```python
import caterva as cat
...
\ddotsc
```
4. Determine the environment: Indicates the python-caterva version and the operating system the code is running on.

### **3.1.3 Contributing to code**

We actively welcome your code contributions. By contributing to python-caterva, you agree that your contributions will be licensed under the <LICENSE> file of the project.

#### **Fork the repo**

Make a fork of the python-caterva repository and clone it:

git clone https://github.com/<your-github-username>/python-caterva

#### **Create your branch**

Before you do any new work or submit a pull request, please open an [issue on GitHub](https://github.com/Blosc/python-caterva/issues) to report the bug or propose the feature you'd like to add.

Then create a new, separate branch for each piece of work you want to do.

#### **Update docstrings**

If you've changed APIs, update the involved docstrings using the [doxygen format.](https://www.doxygen.nl/manual/docblocks.html#cppblock)

#### **Run the test suite**

If you have added code that needs to be tested, add the necessary tests and verify that all tests pass successfully.

## **3.2 Roadmap**

This document lists the main goals for the upcoming python-caterva releases.

### **3.2.1 Features**

- *Support for variable-length metalayers*. This would provide users a lot of flexibility to define their own metadata
- *Resize array dimensions*. This feature would allow Caterva to increase or decrease in size any dimension of the arrays.

### **3.2.2 Interoperability**

- *Third-party integration*. Caterva need better integration with libraries like:
	- xarray (labeled arrays)
	- dask (computation)
	- napari (visualization)

### **CHAPTER**

### **FOUR**

### **RELEASE NOTES**

### <span id="page-22-0"></span>**4.1 Changes from 0.5.3 to 0.6.0**

- Provide wheels in PyPi.
- Update caterva submodule to 0.5.0.

### **4.2 Changes from 0.5.1 to 0.5.3**

• Fix dependencies installation issue.

### **4.3 Changes from 0.5.0 to 0.5.1**

• Update *setup.py* and add *pyproject.toml*.

## **4.4 Changes from 0.4.2 to 0.5.0**

- Big c-core refactoring improving the slicing performance.
- Implement *\_\_setitem\_\_* method for arrays to allow to update the values of the arrays.
- Use Blosc special-constructors to initialize the arrays.
- Improve the buffer and array protocols.
- Remove the data type support in order to simplify the library.

## **4.5 Changes from 0.4.1 to 0.4.2**

• Add files in *MANIFEST.in*.

### **4.6 Changes from 0.4.0 to 0.4.1**

• Fix invalid values for classifiers defined in *setup.py*.

## **4.7 Changes from 0.3.0 to 0.4.0**

- Compile the package using scikit-build.
- Introduce a second level of multidimensional chunking.
- Complete API renaming.
- Support the buffer protocol and the numpy array protocol.
- Generalize the slicing.
- Make cat4py independent of numpy.

## **4.8 Changes from 0.2.3 to 0.3.0**

- Set the development status to alpha.
- Add instructions about installing cat4py from pip.
- *getitem* and *setitem* are now special methods in *ext.Container*.
- Add new class from numpy arrays *NPArray*.
- Support for serializing/deserializing Containers to/from serialized frames (bytes).
- The *pshape* is calculated automatically if is *None*.
- Add a *.sframe* attribute for the serialized frame.
- Big refactor for more consistent inheritance among classes.
- The *from\_numpy()* function always return a *NPArray* now.

## **4.9 Changes from 0.2.2 to 0.2.3**

- Rename *MANINFEST.in* for *MANIFEST.in*.
- Fix the list of available cnames.

## **4.10 Changes from 0.2.1 to 0.2.2**

• Added a *MANIFEST.in* for including all C-Blosc2 and Caterva sources in package.

## **4.11 Changes from 0.1.1 to 0.2.1**

- Docstrings has been added. In addition, the documentation can be found at: [https://cat4py.readthedocs.io.](https://cat4py.readthedocs.io)
- Add a *copy* parameter to *from\_file()*.
- *complib* has been renamed to *cname* for compatibility with blosc-powered packages.
- The use of an itemsize different than a 2 power is allowed now.

## **INDEX**

## <span id="page-26-0"></span>Symbols

- \_\_contains\_\_() (*caterva.meta.Meta method*), [15](#page-18-5) \_\_getitem\_\_() (*caterva.NDArray method*), [13](#page-16-4) \_\_getitem\_\_() (*caterva.meta.Meta method*), [14](#page-17-3) \_\_iter\_\_() (*caterva.meta.Meta method*), [15](#page-18-5)
- \_\_setitem\_\_() (*caterva.NDArray method*), [14](#page-17-3)
- \_\_setitem\_\_() (*caterva.meta.Meta method*), [15](#page-18-5)
- \_\_version\_\_ (*caterva attribute*), [9](#page-12-4)

## A

asarray() (*in module caterva*), [11](#page-14-3)

## B

BITSHUFFLE (*caterva.Filter attribute*), [9](#page-12-4) blocks (*caterva.NDArray attribute*), [13](#page-16-4) BLOSCLZ (*caterva.Codec attribute*), [9](#page-12-4)

## C

chunks (*caterva.NDArray attribute*), [13](#page-16-4) Codec (*class in caterva*), [9](#page-12-4) copy() (*in module caterva*), [10](#page-13-2)

## D

DELTA (*caterva.Filter attribute*), [9](#page-12-4)

## E

empty() (*in module caterva*), [10](#page-13-2)

## F

Filter (*class in caterva*), [9](#page-12-4) from\_buffer() (*in module caterva*), [11](#page-14-3)

## G

get() (*caterva.meta.Meta method*), [15](#page-18-5)

## I

itemsize (*caterva.NDArray attribute*), [12](#page-15-4)

## K

keys() (*caterva.meta.Meta method*), [15](#page-18-5)

## L

LZ4 (*caterva.Codec attribute*), [9](#page-12-4) LZ4HC (*caterva.Codec attribute*), [9](#page-12-4)

### M

Meta (*class in caterva.meta*), [14](#page-17-3) meta() (*caterva.NDArray property*), [13](#page-16-4)

### N

ndim (*caterva.NDArray attribute*), [12](#page-15-4) NOFILTER (*caterva.Filter attribute*), [9](#page-12-4)

## $\Omega$

open() (*in module caterva*), [11](#page-14-3)

## R

remove() (*in module caterva*), [12](#page-15-4)

## S

shape (*caterva.NDArray attribute*), [12](#page-15-4) SHUFFLE (*caterva.Filter attribute*), [9](#page-12-4) slice() (*caterva.NDArray method*), [14](#page-17-3)

## T

TRUNC\_PREC (*caterva.Filter attribute*), [9](#page-12-4)

### Z

ZLIB (*caterva.Codec attribute*), [9](#page-12-4) ZSTD (*caterva.Codec attribute*), [9](#page-12-4)